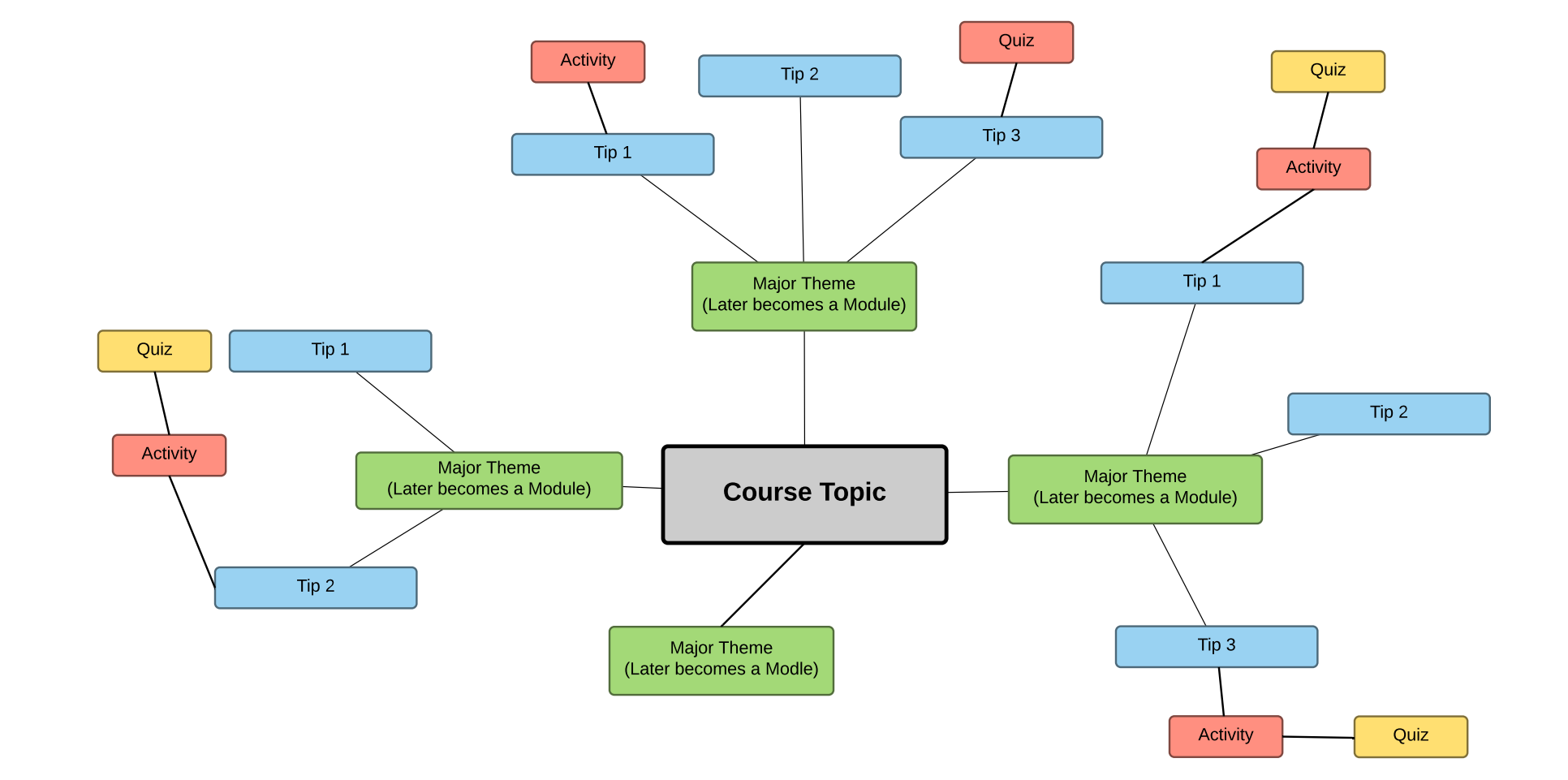

www.sarahcordiner.com